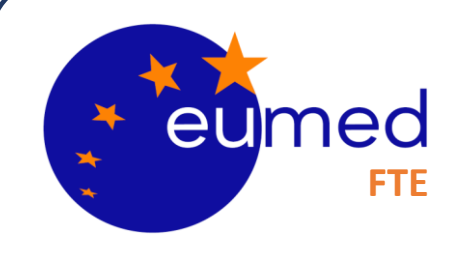

# **SOLUZIONI TECNOLOGICHE PER LA CONFORMITÀ DI PRODOTTO CONTESTO NORMATIVO REG (UE) 2017/745 e 746**

**A cura del dott. Ing. Berhanu Petranzan – EUMED® S.r.l. 15/09/2023**

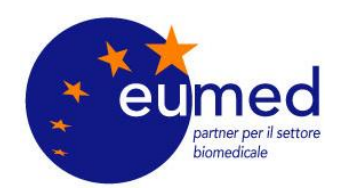

#### **FASCICOLO TECNICO ELETTRONICO PER I FABBRICANTI DI DISPOSITIVI MEDICI**

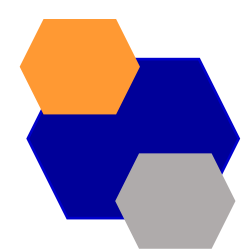

#### • **Dematerializzazione dell'intera gestione documentale**

- ✓ Assenza di utilizzo dei supporti cartacei
- $\checkmark$  Assenza deterioramento documentale

#### • **Soluzione in Cloud e Soluzione on-Premises**

- $\checkmark$  Aggiornamento continuo
- $\checkmark$  Soluzione compatibile con tutti i browser comuni

#### • **Sicurezza**

- ✓ Integrità del dato: impossibilità di manomissione della documentazione
- $\checkmark$  Gestione sicura di profili e delle utenze

#### • **Gestione documentale**

- ✓ Gestione accurata della validità dei documenti associati ai Fascicoli tecnici (FT)
- $\checkmark$  Gestione di multipli FT in presenza di varianti

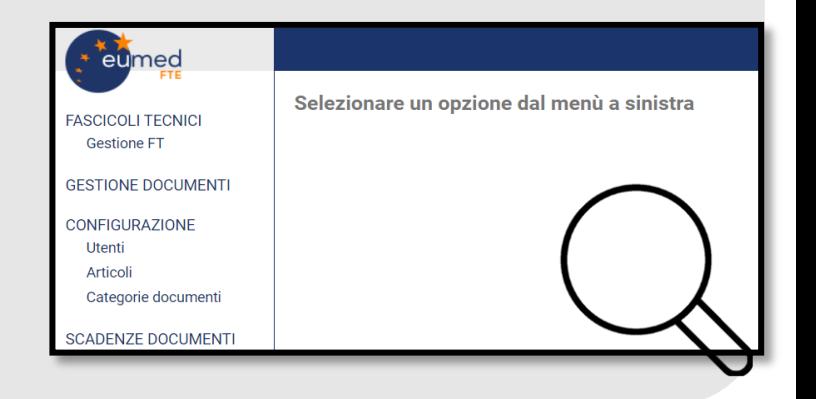

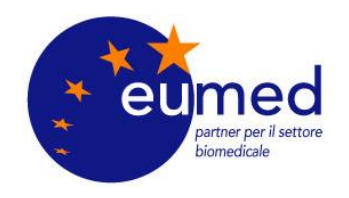

### **SOLUZIONE CLOUD VS STANDALONE**

EUMED® fornisce due modalità di installazione su richiesta del cliente.

• **La soluzione in cloud**: è una soluzione accessibile mediante un sistema di autenticazione gestito con username e password. Tale soluzione non impone al cliente l'utilizzo di applicativi di terze parti se non un browser (es. Mozilla Firefox, Google Chrome, Safari ecc..) ed una connessione internet; tutti i dati sono gestiti in cloud e sono archiviati in modo sicuro nel server.

• **La soluzione standalone**: fornisce un'installazione custom per il cliente, che per ragioni personali può prediligere un'installazione sui server/pc personali. L'installazione segue le medesime regole della soluzione in cloud, fermo restando che i dati sono archiviati localmente.

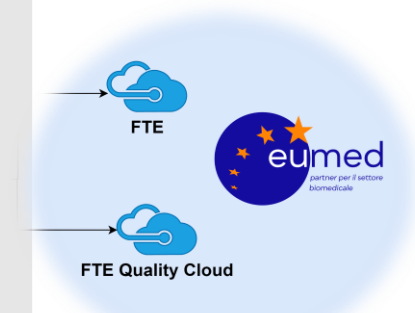

**EUMED®** detiene la proprietà intellettuale ed il diritto sui sorgenti gestisce inoltre tutti gli aspetti contrattuali con i clienti.

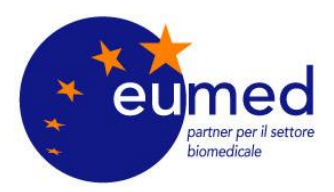

#### **FLUSSO DI ATTIVAZIONE LICENZA**

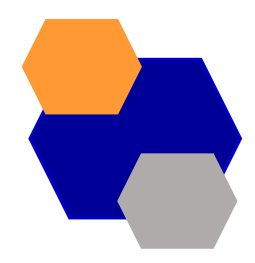

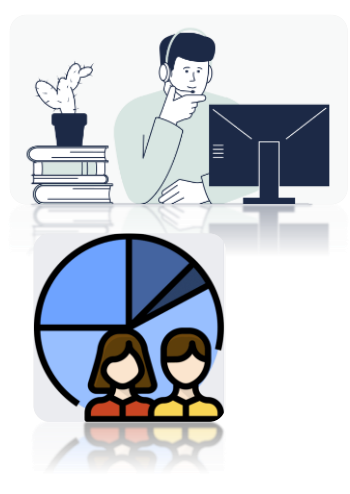

#### **EUMED®:** Invia il contratto di attivazione al cliente

#### **Il Cliente:**

- ➢ Firma il contratto di attivazione della licenza
- ➢ Specifica il numero di fascicoli tecnici che intende attivare
- ➢ Sceglie la soluzione tecnologica adatta alle proprie esigenze (cloud vs standalone)

#### **GESTIONE UTENTI**

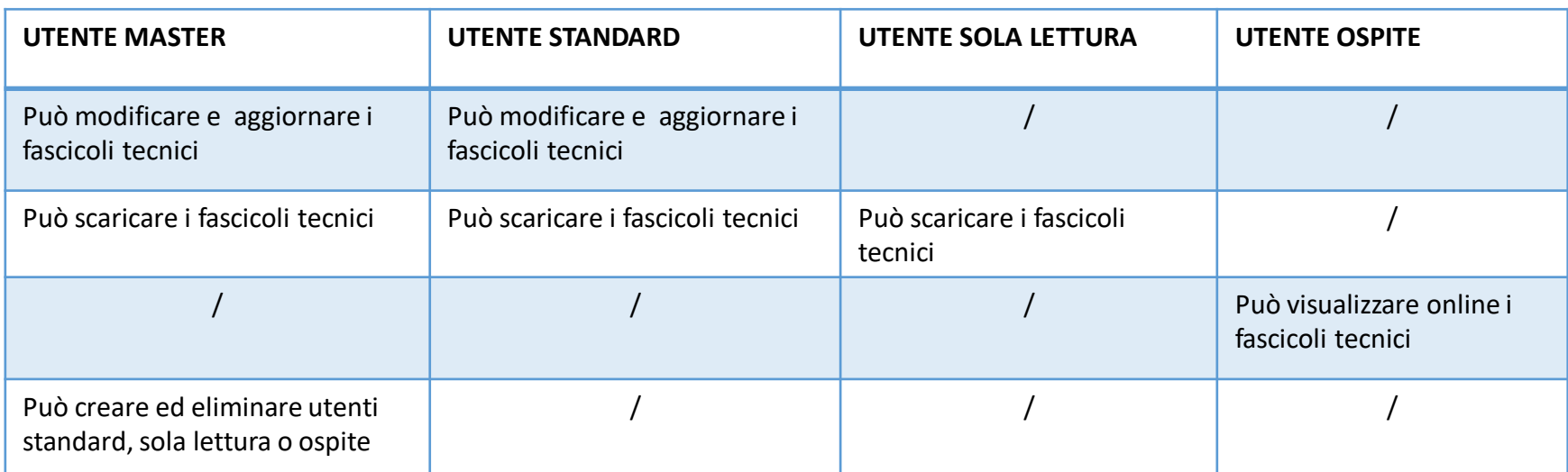

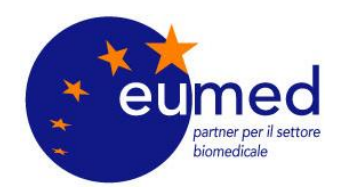

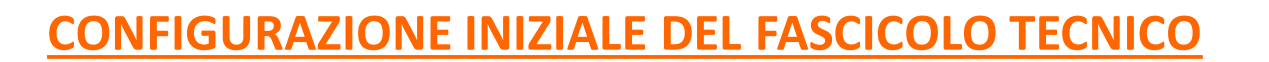

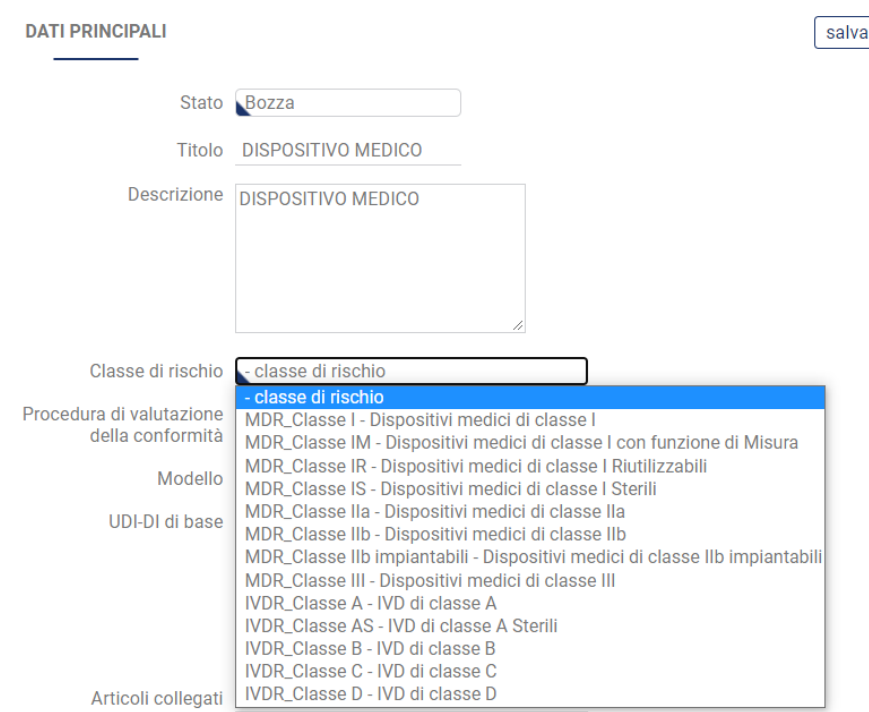

#### **TITOLO** *del fascicolo tecnico*

**DESCRIZIONE** *della famiglia/fascicolo tecnico* 

**CLASSE DI RISCHIO***: selezionare la classe di rischio dei dispositivi tra quelle disponibili nel menù a tendina*

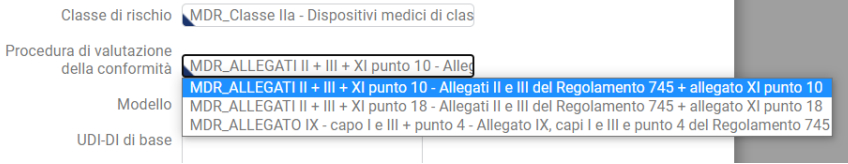

#### **PROCEDURA DI VALUTAZIONE DELLA CONFORMITÀ:**  *selezionare la procedura tra quelle disponibili nel menù a tendina*

*N.B. per ogni classe di rischio sono disponibili solo i percorsi di valutazione della conformità come previsti dagli articoli 52 del MDR e 48 del IVDR*

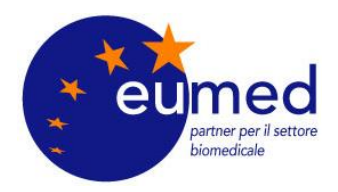

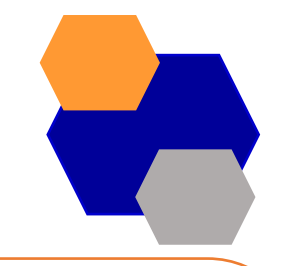

#### **SEZIONI DEL FASCICOLO TECNICO: CAPITOLI**

**DATI PRINCIPALI** Stato Bozza Titolo DISPOSITIVO MEDICO Descrizione DISPOSITIVO MEDICO Classe di rischio MDR\_Classe I - Dispositivi medici di classe Procedura di valutazione della conformità MDR\_ALLEGATI II + III - Allegati II e III del F Modello MDR\_DM Classe I\_0 UDI-DI di base UDI-DI DI BASE Articoli collegati seleziona articolo **COD-01 - CODICE ARTICOLO**  $\times$ 

La configurazione iniziale termina con il salvataggio dei DATI PRINCIPALI

salva

Ora è quindi visibile l'indice del fascicolo tecnico secondo il modello predisposto da Eumed

Nella sezione CAPITOLI sono elencati tutti i capitoli che costituiranno il fascicolo tecnico

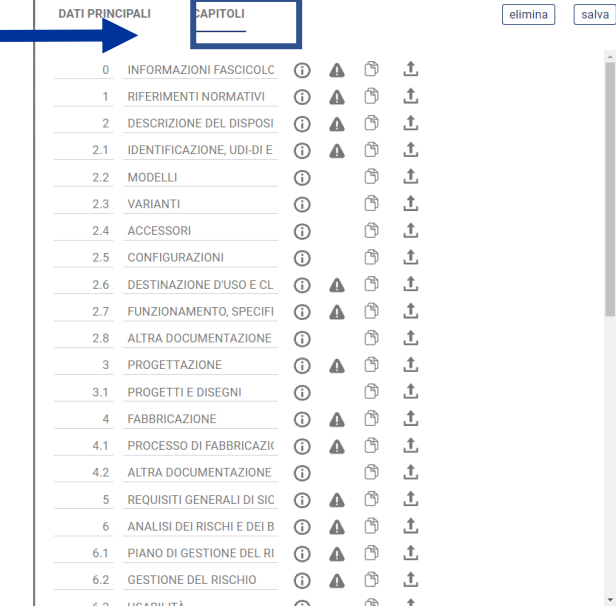

**DATI PRINCIPALL** 

**APITOLI** 

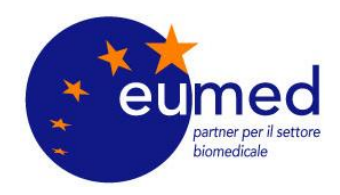

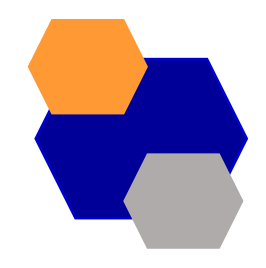

#### **DOCUMENTI DEL FASCICOLO TECNICO**

Nell'FTE un DOCUMENTO è inteso come un contenitore che contiene un solo file PDF valido **ATTENZIONE:** nell'FTE è ammesso il caricamento solo di file PDF, altrimenti viene restituito un messaggio di errore

Si possono caricare solo file in formato PDF

**COME SI CREA UN DOCUMENTO DEL FASCICOLO TECNICO**

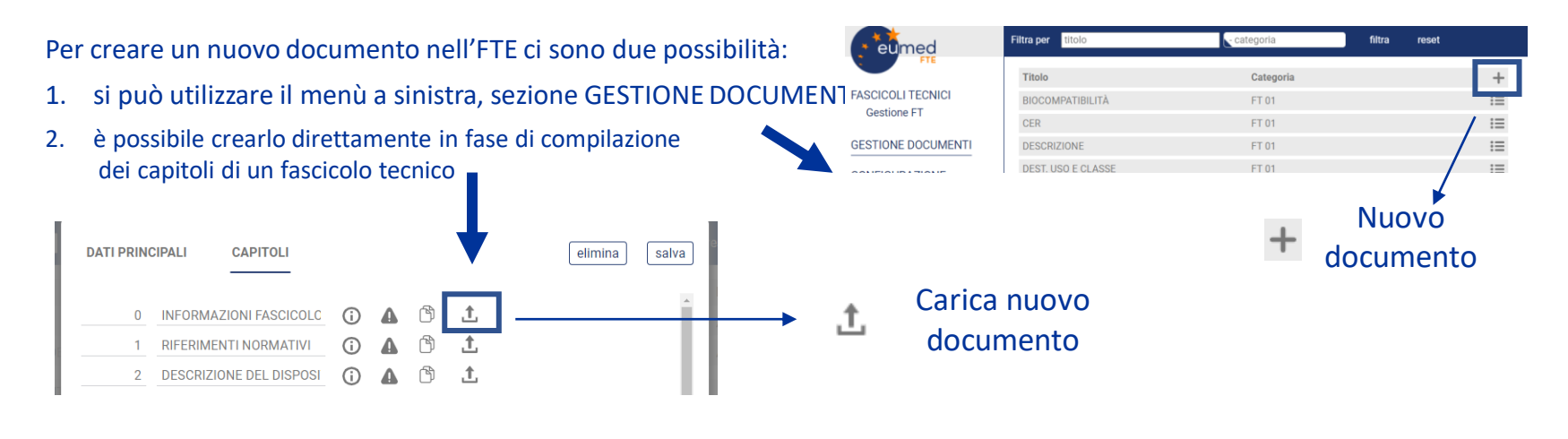

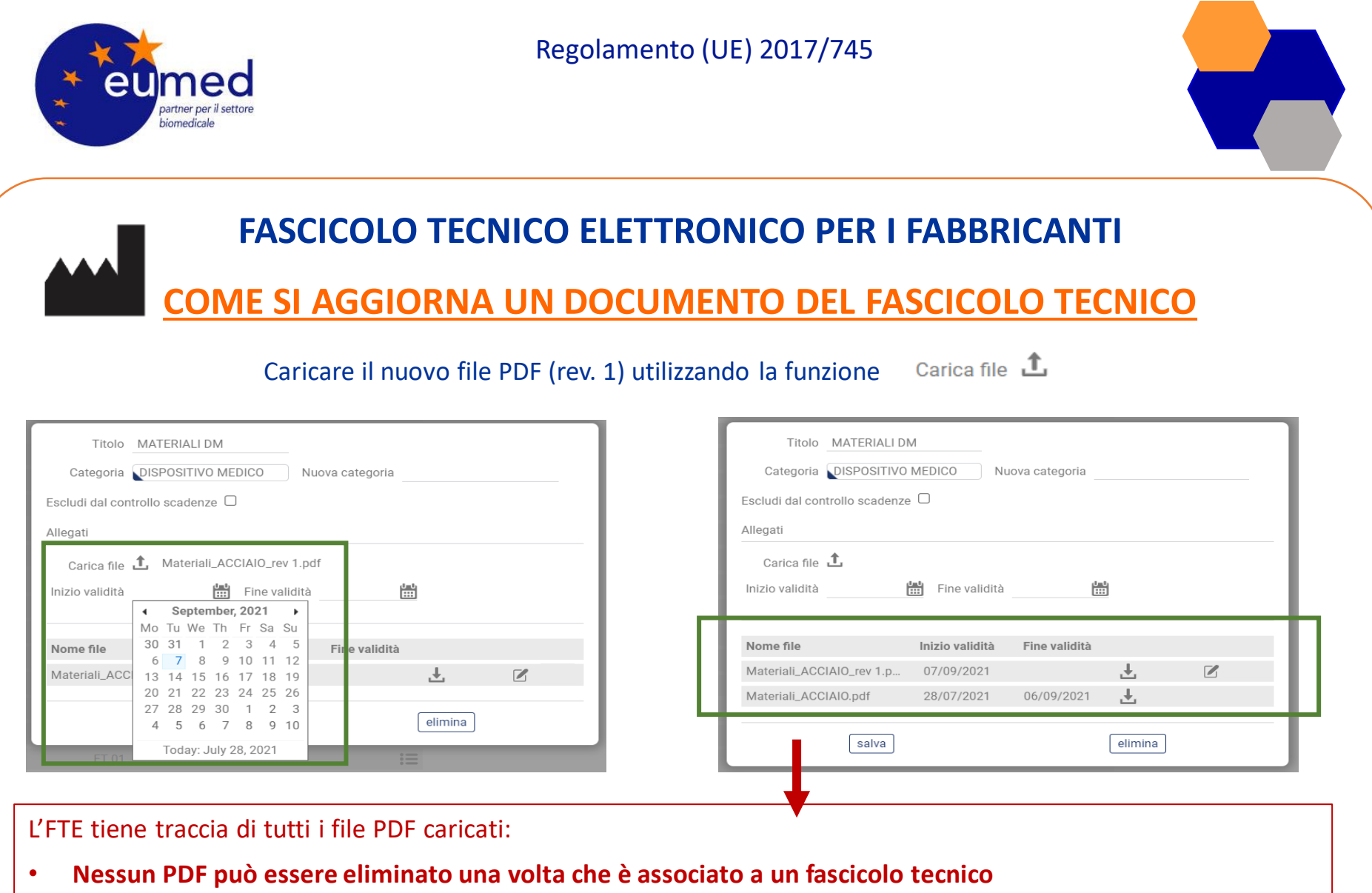

• **L'FTE mantiene traccia di tutta la documentazione caricata utilizzando le date di Inizio e Fine validità di un PDF** 

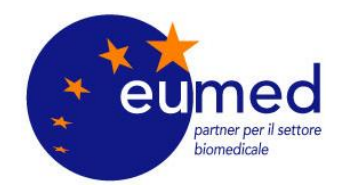

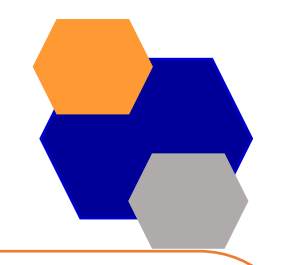

## **FASCICOLO TECNICO ELETTRONICO PER I FABBRICANTI**

### **SCADENZE DOCUMENTI**

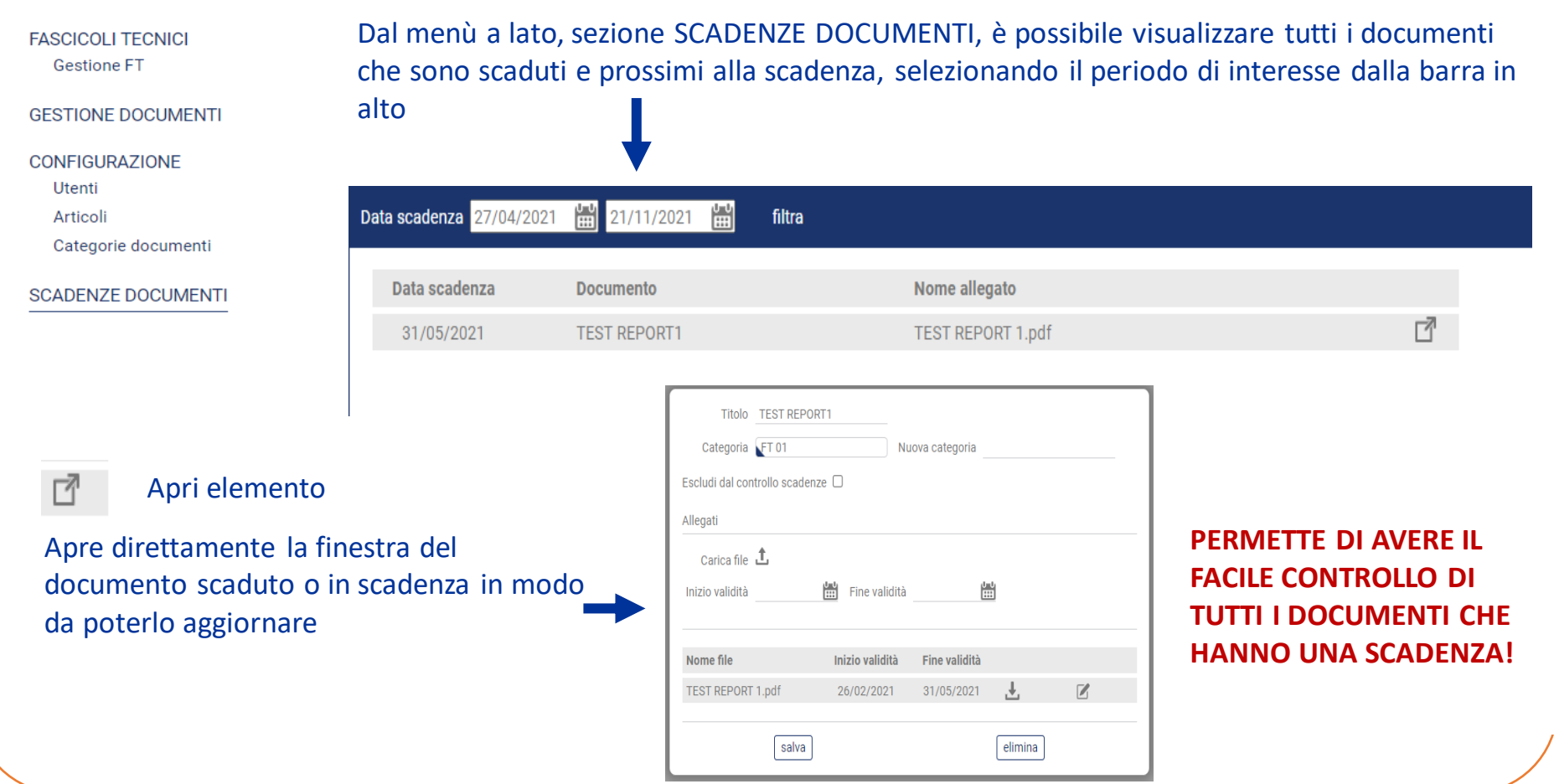

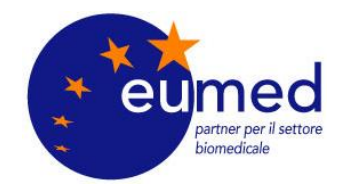

#### **FASCICOLO TECNICO ELETTRONICO PER I FABBRICANTI COME SI SCARICA UN FASCICOLO TECNICO** Nome Tino 0 - INFORMAZIONI FASCICOLO TECNICO  $\blacksquare$  FT 01 CUSCINO ANTIDECUBITO Cartella di file 1 - RIFERIMENTI NORMATIVI 2 - DESCRIZIONE DEL DISPOSITIVO Il Fascicolo Tecnico viene scaricato in una cartella al cui interno ogni capitolo 2.1 - IDENTIFICAZIONE, UDI-DI E UDI-DI DI BASE 2.3 - VARIANTI corrisponde a una sotto cartella in modo che sia di facile consultazione e 2.6 - DESTINAZIONE D'USO E CLASSIFICAZIONE facilmente esportabile, archiviabile e condivisibile secondo necessità 2.7 - FUNZIONAMENTO, SPECIFICHE TECNICHE, GENERAZIONI 3 - PROGETTAZIONE 4 - FABBRICAZIONE « FT 01 CUSCINO ANTIDECUBITO (3) > FT 01 CUSCINO ANTIDECUBITO > 0 - INFORMAZIONI FASCICOLO TECNICO 4.1 - PROCESSO DI FABBRICAZIONE Nome Dimensione compr... Protetto d... Dimensione 5 - REQUISITI GENERALI DI SICUREZZA E PRESTAZIONE Tipo 6 - ANALISI DEI RISCHI E DEI BENEFICI E GESTIONE DEL RISCHIO A 0\_INFORMAZIONI FT **Adobe Acrobat Document** 92 KB No 6.1 - PIANO DI GESTIONE DEL RISCHIO 6.2 - GESTIONE DEL RISCHIO 7 - VERIFICA E CONVALIDA DEL PRODOTTO Cliccando sulle cartelle corrispondenti a ogni capitolo si visualizzano tutti i file  $7.1 - STUDI$ PDF validi di tutti i documenti che sono stati associati al fascicolo 7.1 - VALUTAZIONE BIOLOGICA 7.4 - VITA DEL DISPOSITIVO, CONSERVAZIONE E SMALTIMENTO Documento NEORMAZIONI ET 01 7.5 - PIANO DI VALUTAZIONE CLINICA **DATI PRINCIPALI CAPITOL** 7.6 - RELAZIONE SULLA VALUTAZIONE CLINICA Categoria FT 01 Nuova categoria 7.7 - PIANI PMCF Escludi dal controllo scatienze O **INFORMAZIONI FASCICOLO TECI** .t. ⋒ 7.11 - TEST REPORT Allegati 02/04/2021  $\frac{1-t}{1-t}$ 圖 8 - ETICHETTATURA **INFORMAZIONI FT 01** Carica file  $\mathbf{\hat{L}}$ 9 - ISTRUZIONI PER L'USO **RIFERIMENTI NORMATIVI**  $\cap$  $\Lambda$ 咼 11 - PIANO DI SORVEGLIANZA POST-COMMERCIALIZZAZIONE Inizio validità ĤН Fine validità 12 - DICHIARAZIONE DI CONFORMITÀ UE

**Inizio validità** 

26/02/2021

**Fine validità** 

₹.

File PDF

Nome file

0\_INFORMAZIONI FT.pdf

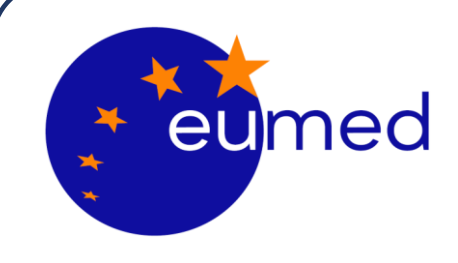

# **REGISTRAZIONE DI DISPOSITIVI MEDICI EUDAMED**

**A cura del dott. Ing. Berhanu Petranzan – EUMED® S.r.l.**

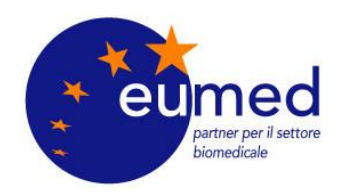

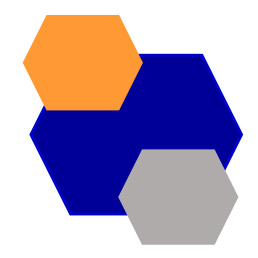

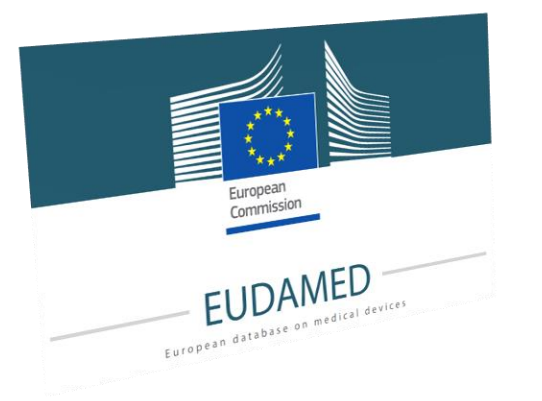

# **Registrazione UDI/Dispositivi**

Il [regolamento](https://eur-lex.europa.eu/legal-content/IT/TXT/?uri=CELEX%3A02017R0745-20200424) (UE) 2017/745 relativo ai dispositivi medici e il regolamento (UE) 2017/746 relativo ai dispositivi [medico-diagnostici](https://eur-lex.europa.eu/legal-content/IT/TXT/?uri=CELEX%3A02017R0746-20170505) in [vitro](https://eur-lex.europa.eu/legal-content/IT/TXT/?uri=CELEX%3A02017R0746-20170505)

introducono **un sistema UE di identificazione dei dispositivi basato su un identificativo unico del dispositivo (UDI)** che facilita la tracciabilità dei dispositivi medici. I fabbricanti devono presentare in EUDAMED le informazioni UDI/Dispositivo di tutti i dispositivi che immettono sul mercato dell'UE.

### *I fabbricanti possono già inserire nel sistema le informazioni UDI/dispositivi su base volontaria.*

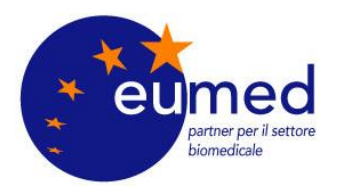

## **Come siamo messi?**

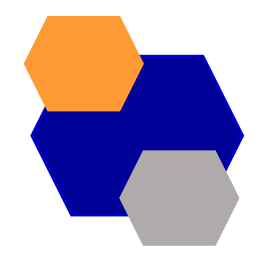

La Commissione europea non è in grado di richiedere l'uso del modulo di registrazione UDI/Dispositivi finché EUDAMED non sarà pienamente operativo ai sensi del [regolamento](https://eur-lex.europa.eu/legal-content/IT/TXT/?uri=CELEX%3A02017R0745-20200424) sui dispositivi medici

#### **EUDAMED Time line**

The European Commission planning - June 2022

| Q4 2023                                                                                   | Q1-Q2 2024                  | Q <sub>2</sub> 2024                                                                                      | Q2 2024                                                                                                    | Q4 2024                                                                                                    | Q <sub>2</sub> 2026                                                                                                    |  |
|-------------------------------------------------------------------------------------------|-----------------------------|----------------------------------------------------------------------------------------------------|----------------------------------------------------------------------------------------------------|----------------------------------------------------------------------------------------------------|----------------------------------------------------------------------------------------------------|--|
| End of the<br><b>EUDAMED</b><br>MVP <sup>1</sup><br>development<br>for all six<br>modules | Independent<br><b>Audit</b> | <b>Audit results</b><br>presented to<br>the Medical<br><b>Devices</b><br>Coordination<br>Group<br>(MDCG) | <b>EUDAMED has</b><br>achieved full functionality<br>following the outcome of<br>the Audit.<br><b>Publication of a</b><br><b>Commission notice in</b><br>the Official Journal of the<br><b>European Union (OJEU)</b> | End of 6 months transitional<br>period after publication of the<br>notice in the OJEU.<br>The full EUDAMED system<br>(all 6 modules) is released.<br>The use of <b>EUDAMED</b><br>becomes mandatory as<br>regards obligations and<br>requirements related to<br><b>Actors, Vigilance, Clinical</b><br><b>Investigation &amp;</b><br><b>Performance Studies and</b><br><b>Market Surveillance</b><br>modules | End of 24 months<br>transitional period after<br>publication of the notice in<br>the OJEU<br>The use of <b>EUDAMED</b><br>becomes mandatory as<br>regards obligations and<br>requirements related to<br><b>UDI/Device and NB &amp;</b><br><b>Certificate modules</b> |  |

<sup>&</sup>lt;sup>3</sup> EUDAMED Minimum Viable Product (MVP) means that the system developed implements at least the minimum Medical Devices Regulations requirements and allows competent authorities and all stakeholders to comply with their legal obligations.

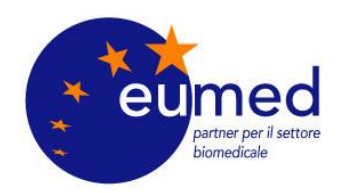

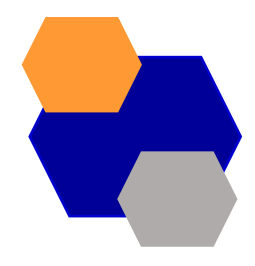

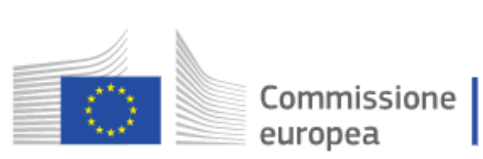

## **Manuali di Riferimento UDI-Devices**

 $\bullet$ 

 $\bullet$ 

#### **Informazioni Utili**

- UDI-DI di base e concetto di UDI-DI  $\bullet$
- Categorizzazione dei dispositivi  $\bullet$
- Procedura di registrazione  $\bullet$

Guida utente

Guida utente<br>
<u>Guida utente UDI/dispositivi per gli operatori</u><br>
Eudamed Usoro Eudamed User Guide (June 2023)

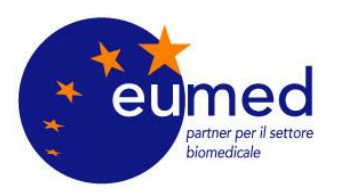

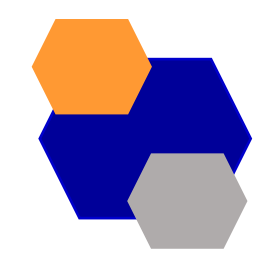

# **Prerequisiti alla registrazione UDI in Eudamed**

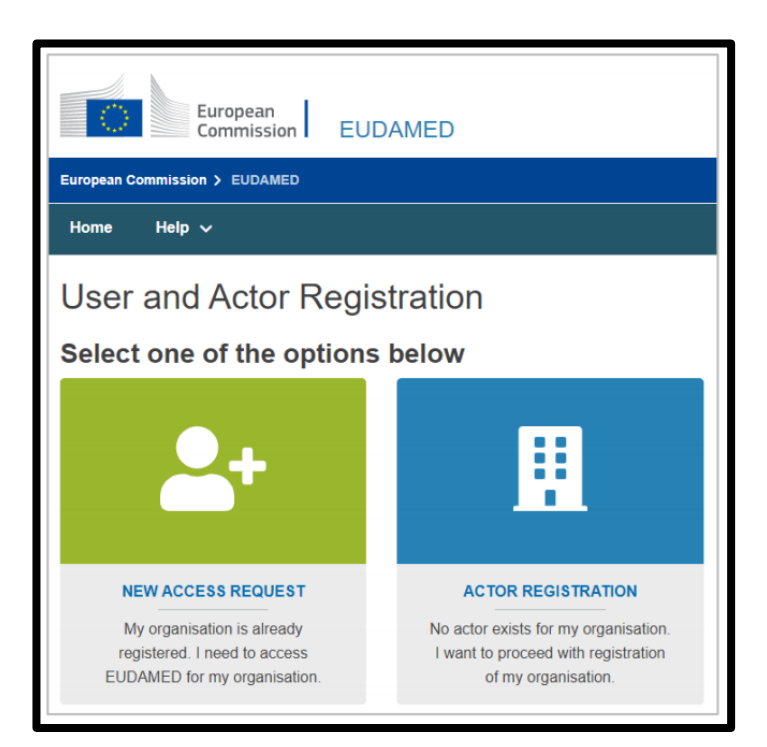

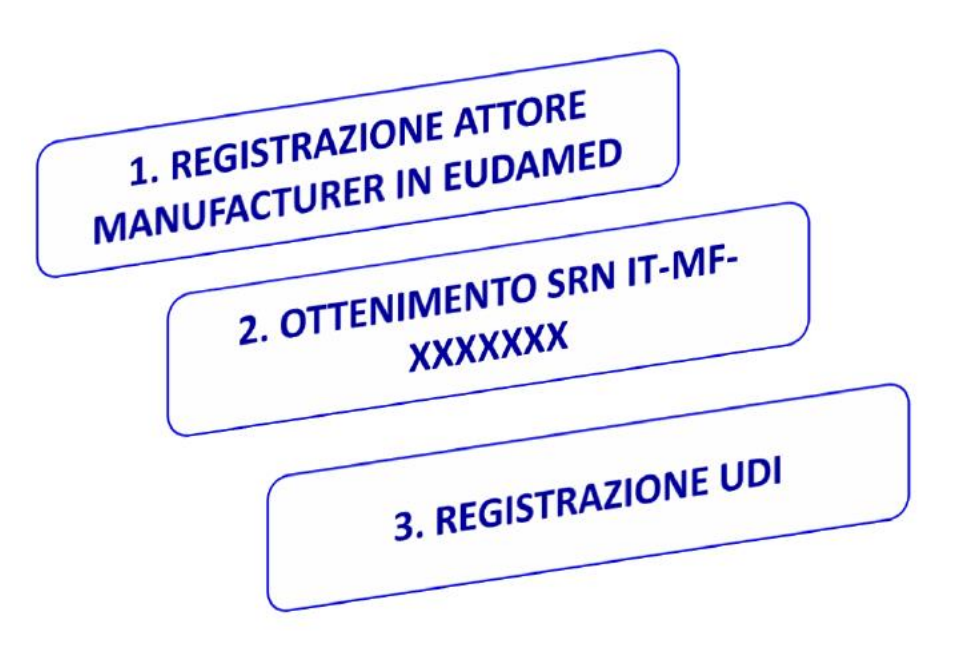

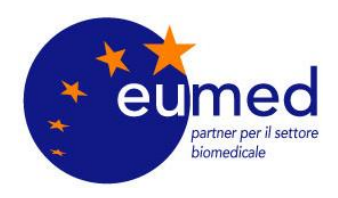

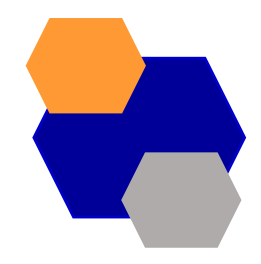

## **OPERATIVAMENTE?**

#### **STEP 1: REGISTRAZIONE BASIC-UDI STEP 2: REGISTRAZIONE UDI-DI**

#### Welcome to EUDAMED

MDR EUDAMED is the IT system developed by the European Commission to implement Regulation (EU) 2017/745 on medical devices and Regulation (EU) 2017/746 on in vitro diagnosis medical devices

MDR EUDAMED is structured around 6 interconnected modules and a public site.

#### **Tasks**

By module, consult, verify and/or manage your own and related data (managed by your actor), depending on your profile.

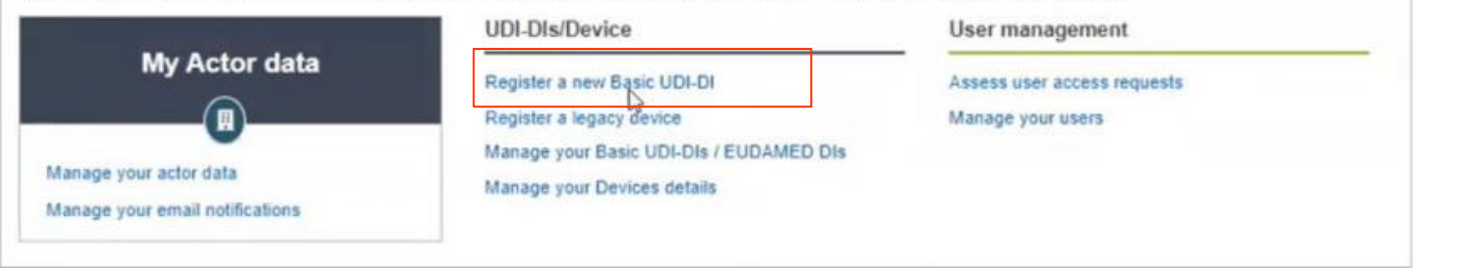

See all the news

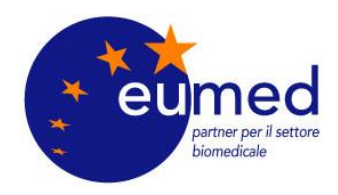

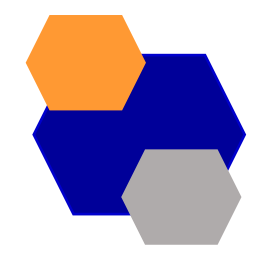

#### **INSERIMENTO INFORMAZIONI BASIC-UDI**

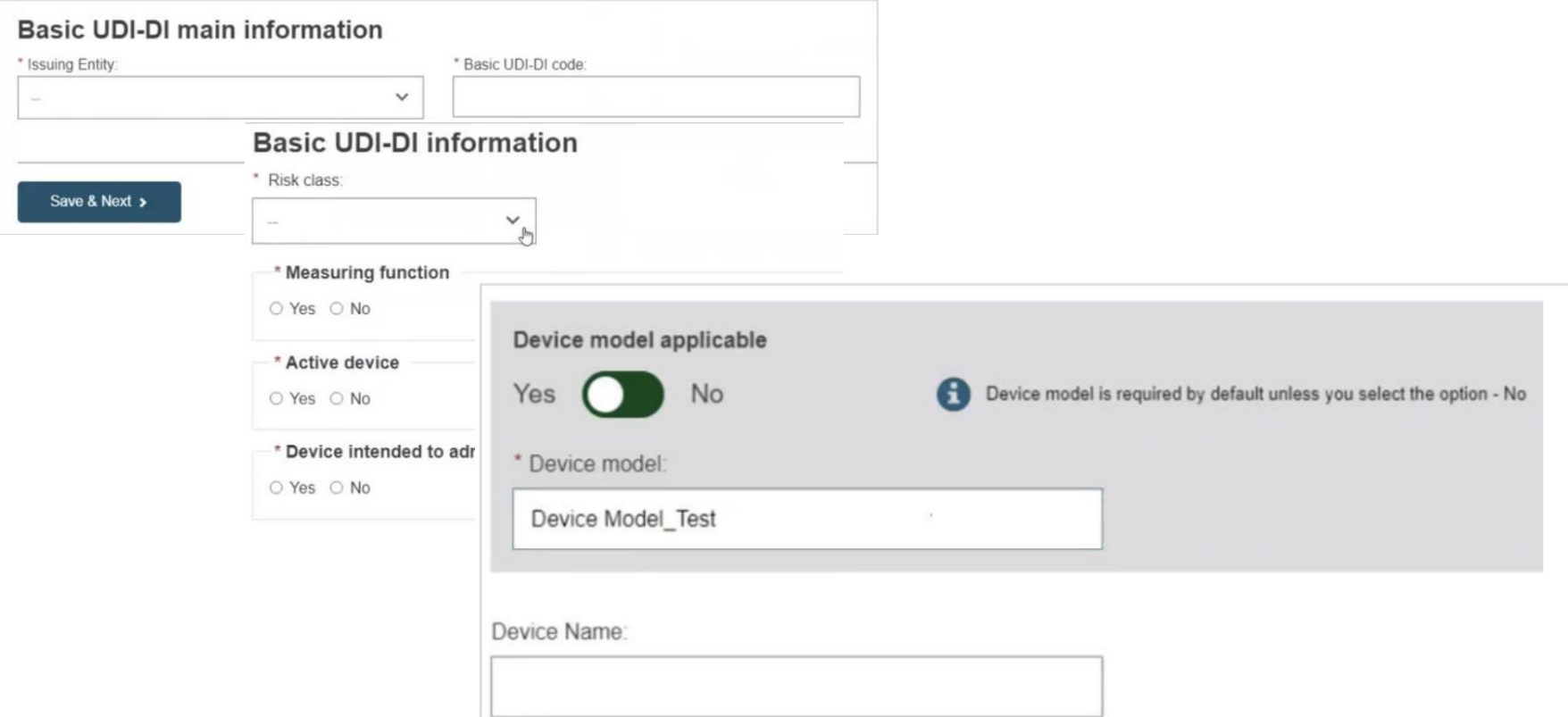

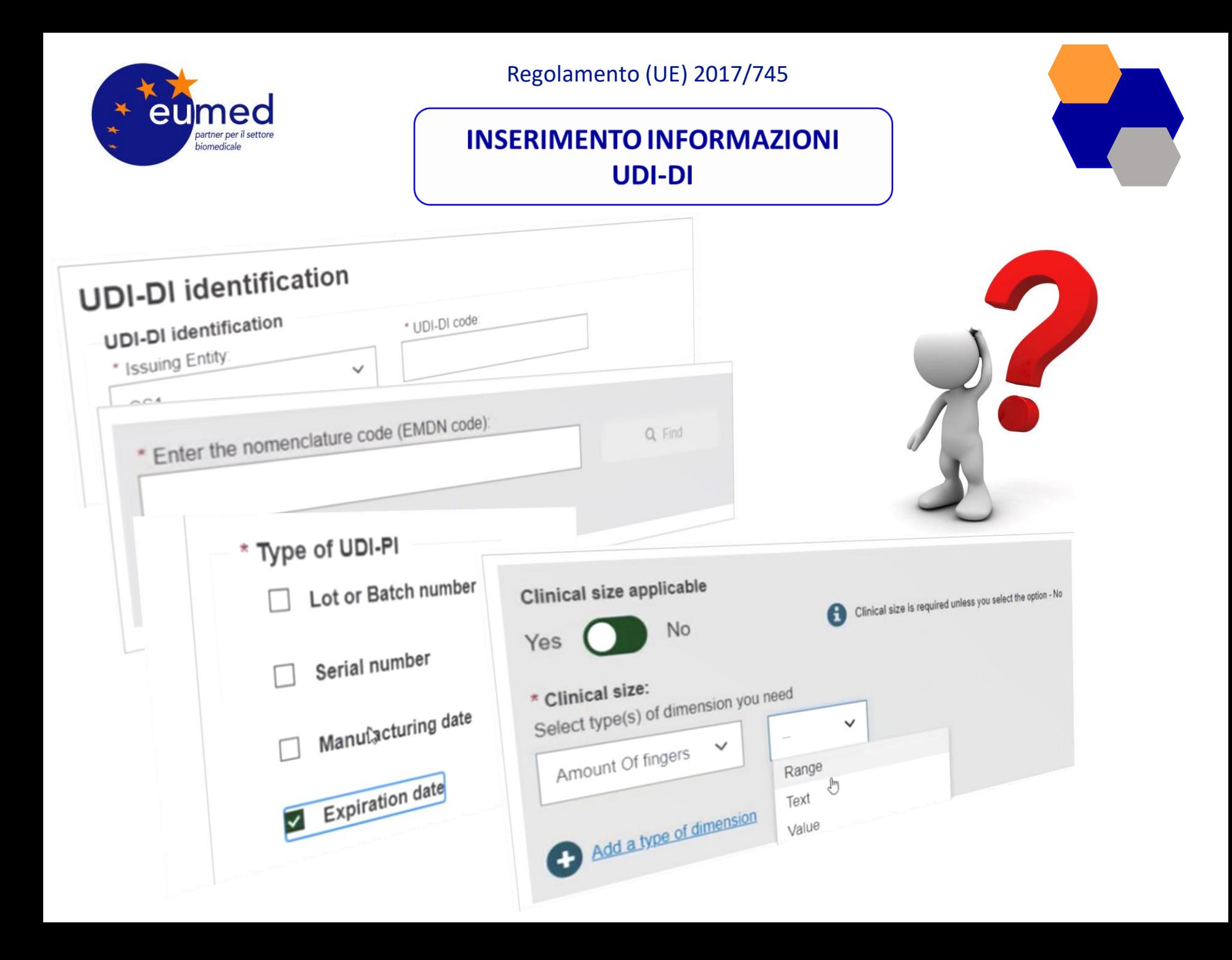

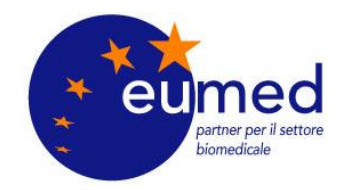

### **QUANTI SONO I CAMPI DA INSERIRE?**

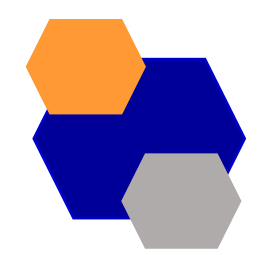

#### EA EA **Field ID Field Label Entity Name** EA **Field Description / Notes ENUM Reference Code Field Type** Field Size ٠ Issuing Entity Basic UDI-DI BasicUDIData **ENUM MDR IssuingEntity** FLD-UDID-01 Assigned Issuing Entities that will generate the DI Codes Frum allocated for all DI's inside Eudamed (Basic UDI DI, UDI-DI, Unit of Use DI, Secondary Di, Package level DI). The Commission shall designate one or several entities to The Commission shall designed on UDIs ('issuing entity'<br>operate a system for assignment of UDIs ('issuing entity' operate a system for assignment of our processes BasicUDIData Basic UDI- DI code 88-UDID-008 FLD-UDID-14 UDI-DI is a unique UDI-DI is a unique<br>meric or alphanumeric meric or alphans<br>se specific to a device DI-DI code e specific to a demotion<br>dithat is also used as the FLD-UDID-178 and that is also used as we<br>and that is also used as we<br>access key to information ss key to indatabase ENUM\_MDR\_IS will generate the DI t will generate the all Directors.<br>des allocated for all Directors. BasicUDIData Issuing Entity UDI-DI es allocated for sinc UDI<br>ide Eudamed (Basic UDI Legal Manufacturer SRN FLD-UDID-291 ide Eudamed (pays)<br>UDI-DI, Unit of Use DI, Darkage FLD-UDID-10 **BasicUDIData** Applicable Legislation  $\mathbf 1$ commission<br>ignate one or several signate one or several<br>tities to operate a syste<br>tities to operate a UDIs Basic UDI-UI inin<sub>di</sub> FLD-UDID-11 celent to the 88 **DO Basic UDI** eference to use<br>al to which the Devi  $\sim$ Basic UDI-DI Ide FLD-UDID-145 the base quantity<br>the Device is provided he Device is provide 1<br>has a default value 1 BasicUDIData Is it a System which is a<br>Is it a System which is a Is it a System which is a<br>pevice in itself, procedure FLD-UDID-151 s commissiones the<br>roperty stores the<br>leference or Catalogue Is it a System itself, processing<br>pevice in itself, processing<br>pack which is a Device in erence of the Des FLD-UDID-12 FLD-UDID **BasicUDIData** itself Risk Class BasicUDIData<sup>Fi</sup> FLD-UDID-16  $F1D-1010$ ues and cells cells -<br>animal tissues

SONO DECINE DI CAMPI DA REGISTRARE PER CIASCUN DISPOSITIVO!!!

**SOLUZIONI?**

#### **MDR Eudamed - Data Dictionary**

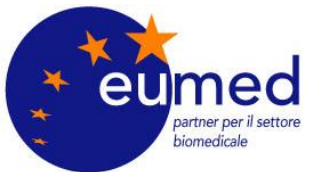

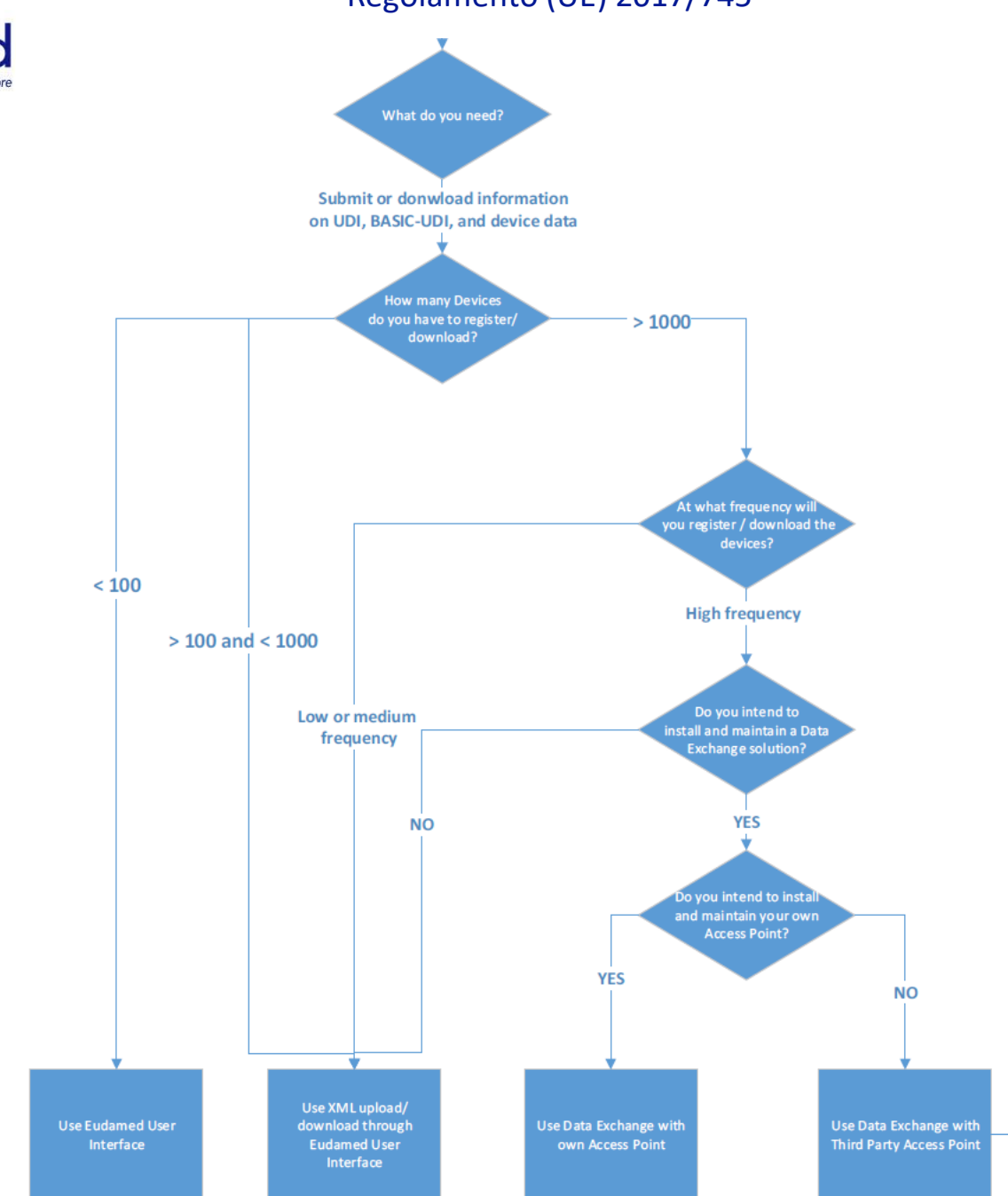

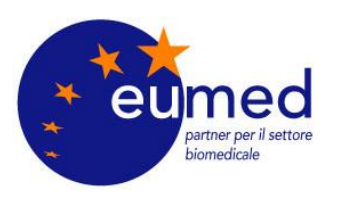

Use of the XML upload/download implies:

structure (XSD)

• Cost of adaptation of the existing data to the Eudamed

Installation and maintenance of Data Exchange with own **Access Point implies:** 

- Cost of infrastructure (hardware)
- Cost of adaptation of existing data to the Eudamed structure (XSD) done by an IT team
- Cost of setting up of an Access Point
- Cost of updating the required software when a new version of Eudamed's Data Exchange is available within a period of 6 months
- Compliance with defined Security Measures

Installation and maintenance of Data Exchange with a Third **Party Access Point implies:** 

- Cost of infrastructure (hardware)
- Cost of adaptation of existing data to the Eudamed structure (XSD) done by an IT team
- Cost of use of a Third Party Provider's Access Point
- Cost of updating the required software when a new version of Eudamed's Data Exchange is available within a period of 6 months
- Compliance with defined Security Measures

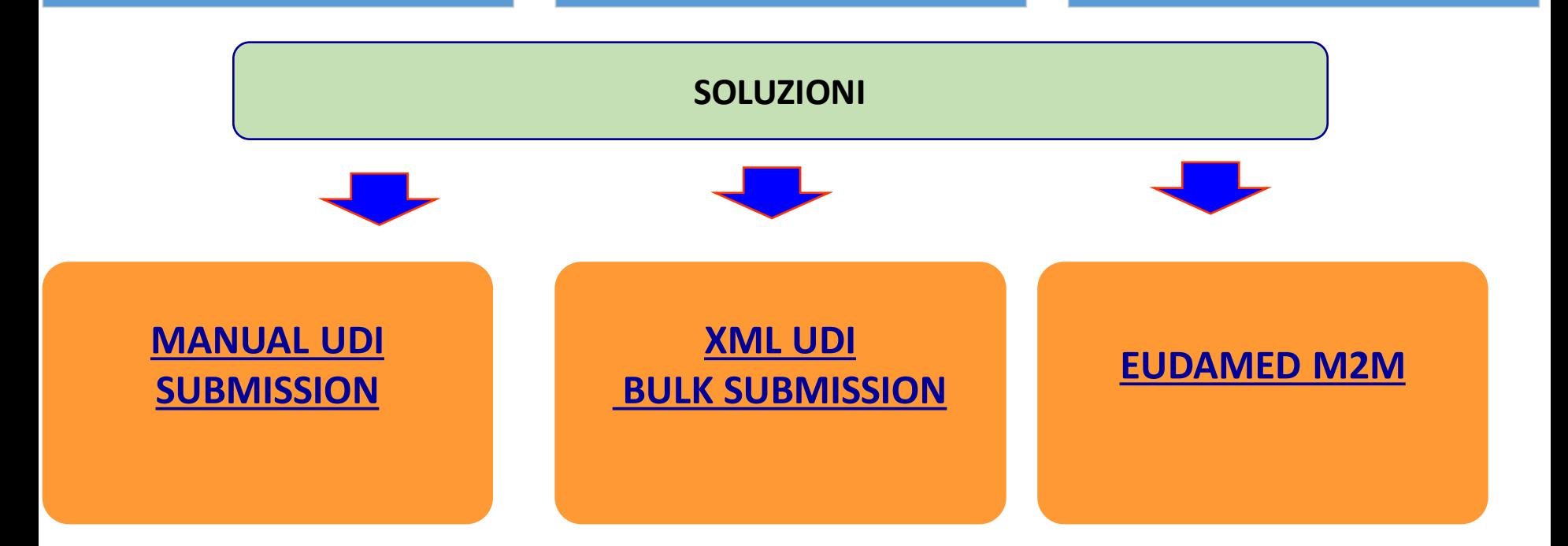

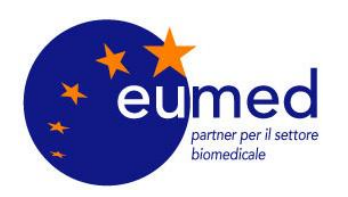

#### STIAMO SVILUPPANDO UN SOFTWARE PER IL CARICAMENTO MASSIVO

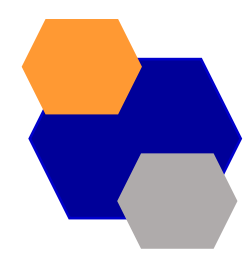

#### **INPUT** пП **EXCEL**

#### **COMPILARE IL SEGUENTE EXCEL INSERENDO I DATI NELLA COLONNA VALORE**

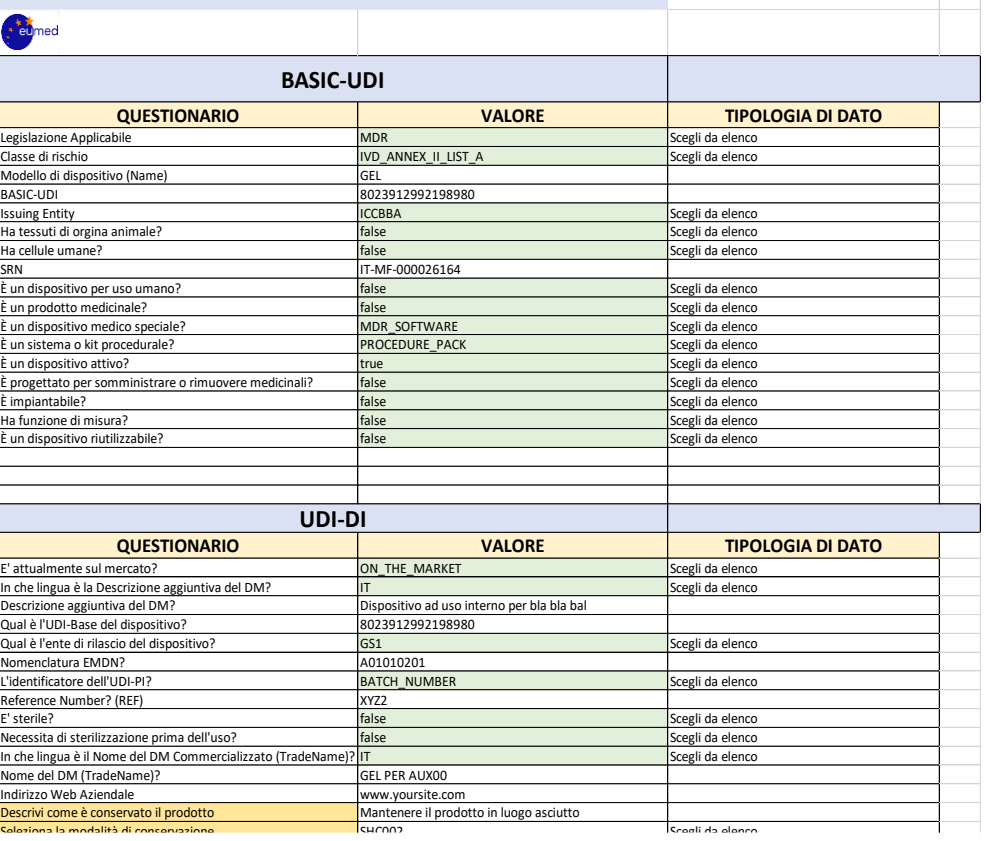

#### **OUTPUT**  XML **XML**

 $\mathbf 1$  $\overline{2}$  $\overline{3}$  $\frac{4}{5}$  $6\overline{6}$  $\tau$  $\,$  8  $\,$  $\overline{9}$  $10$  $\begin{array}{c} 11 \\ 12 \end{array}$  $13$  $\langle 14 \rangle$ 15  $16$  $17$  $18\,$  $19\,$ 20  $21$  $\begin{array}{c} 22 \\ 23 \end{array}$ 24 25

26 27

28  $\frac{29}{30}$ 

 $31$ 

 $\frac{32}{33}$ 

 $\langle \rangle$ 

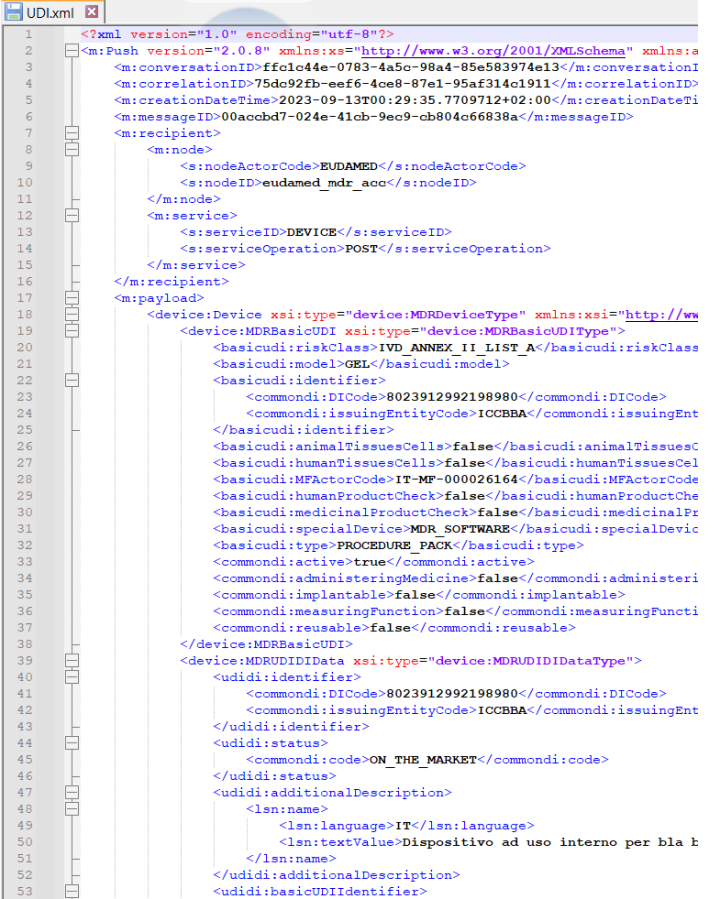

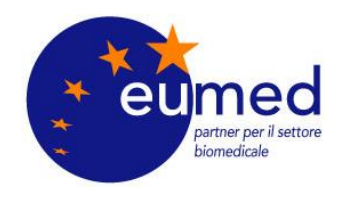

#### **EUDMAMED XML SUBMISSION**

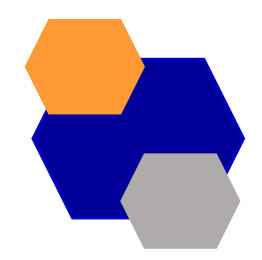

### **ORA CHE ABBIAMO GENERATO L'XML LATO SOFTWARE?**

#### **CARICHIAMO L'XML IN EUDAMED!**

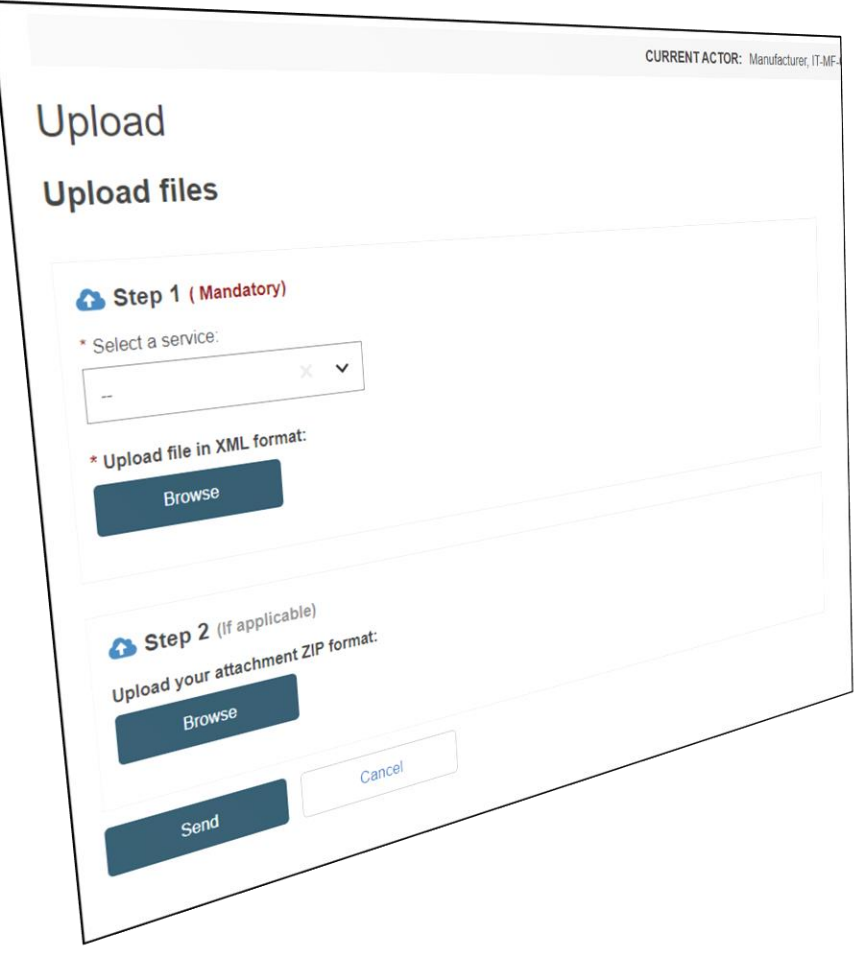

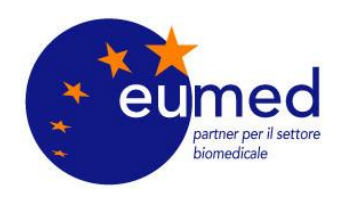

### **ESITO XML UDI-SUBMISSION**

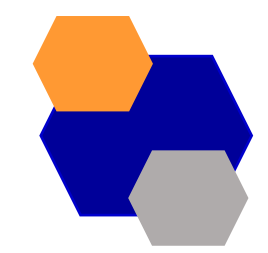

Show 20  $\checkmark$ 

entries per page

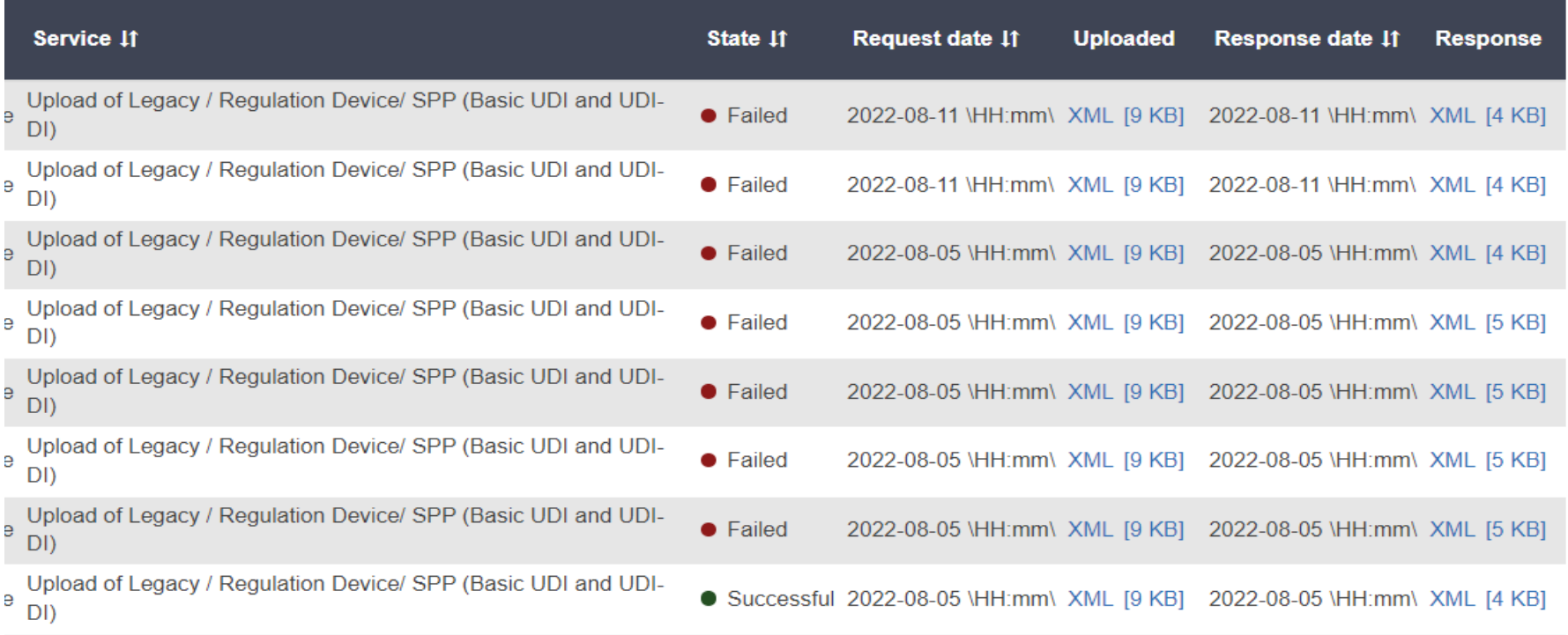

**Linicod of Loggest / Degulation Device/ CDD / Degic LIDL and LIDI** 

## **DOPO TANTI TENTATIVI ABBIAMO SOTTOMESSO UN XML A BUON FINE**

**CRITICITA': NECESSITA' DI COMPRENDERE BENE LA STRUTTURA DEGLI XML COMPLESSA ED ANNIDATA**

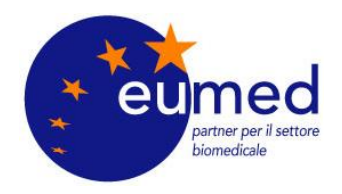

### **ESITO XML UDI-SUBMISSION**

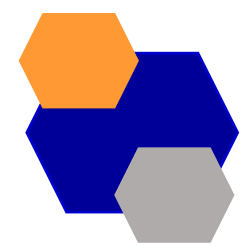

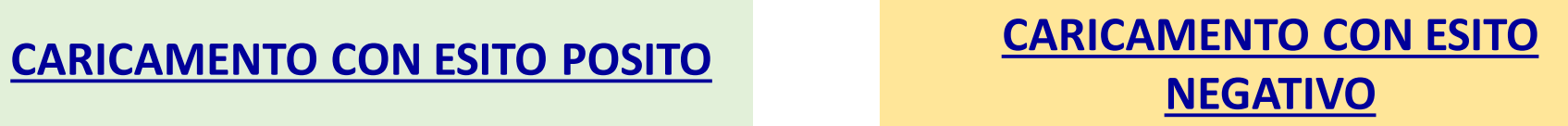

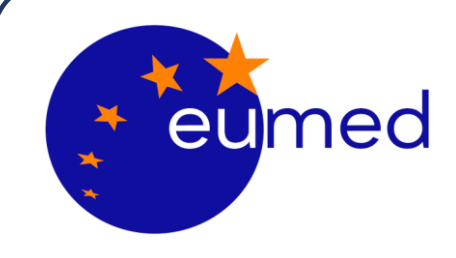

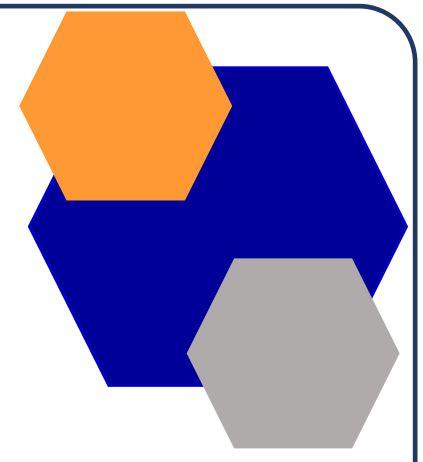

# **Domibus interfaccia di interscambio con**

# **EUDAMED**

**A cura del dott. Ing. Berhanu Petranzan – EUMED® S.r.l.**

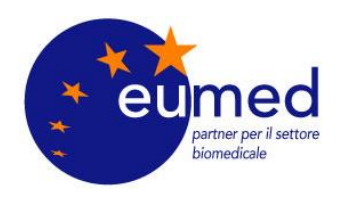

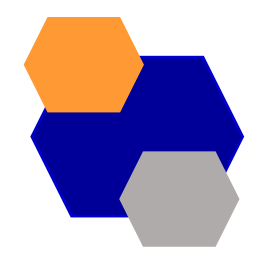

## **FOUR CORNER MODEL**

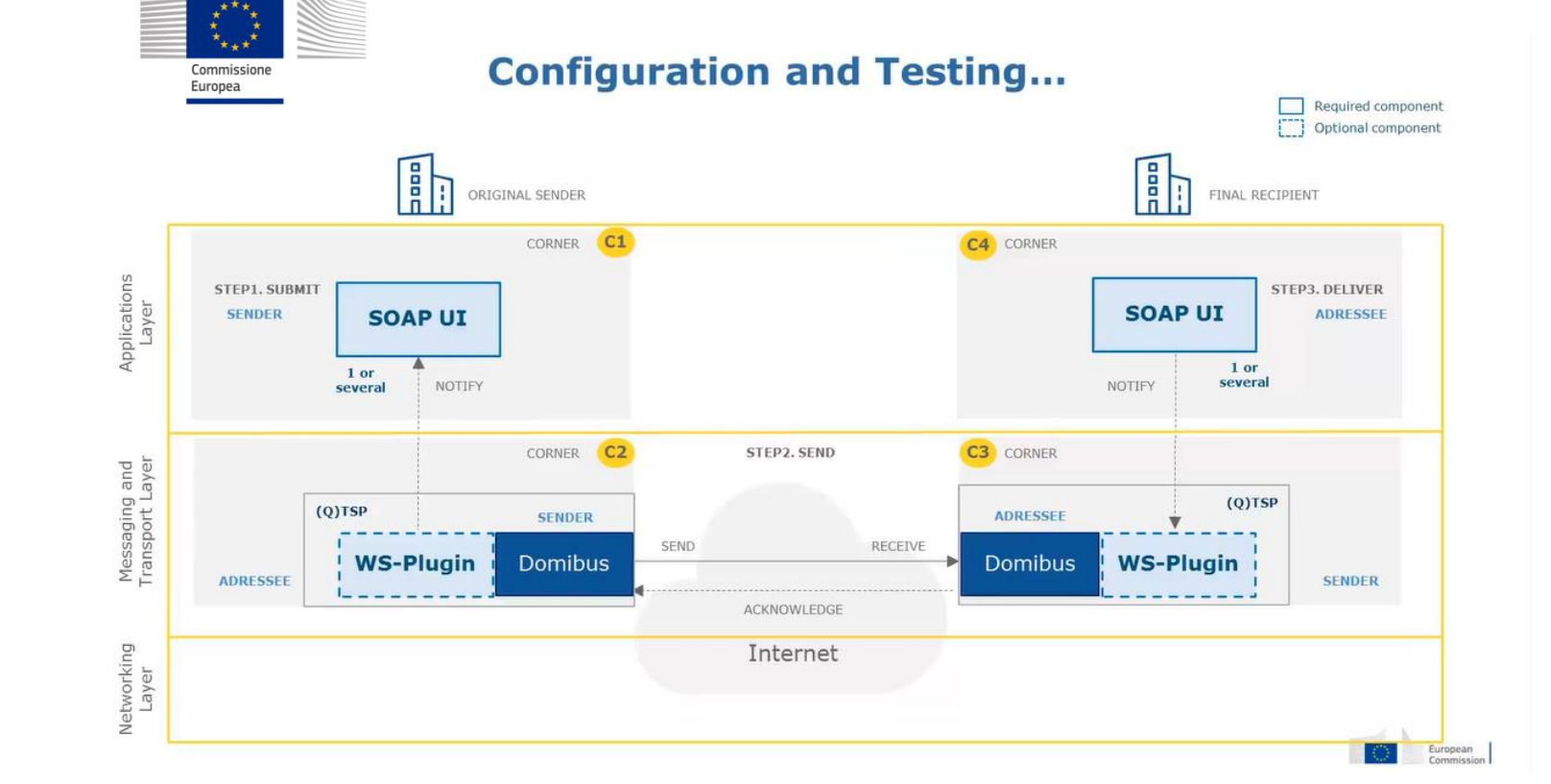

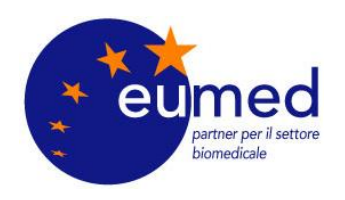

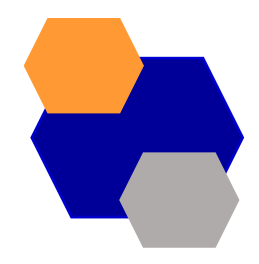

## **FOUR CORNER MODEL**

- Party A è il mittente, ovvero qualunque organizzazione decida di spedire un messaggio ad un ricevente definito **Party B**
- L'interscambio avviene per mezzo di 2 **Access Point** responsabili della validazione sintattica del messaggio

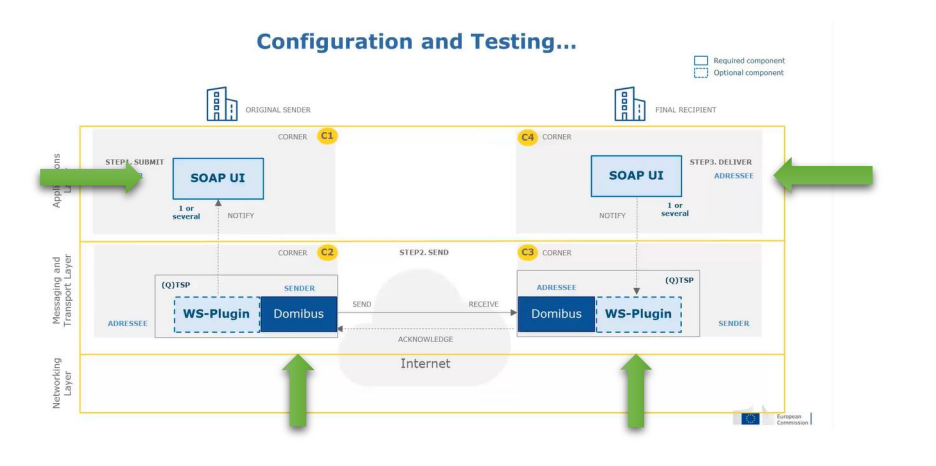

## **I 2 BACKEND NON COMUNICANO TRA DI LORO PER RAGIONI DI SICUREZZA**

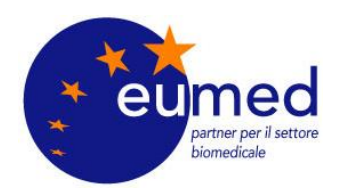

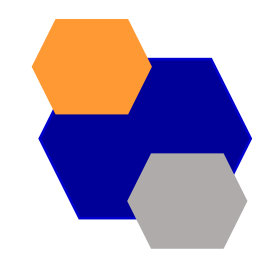

## **Domibus Basic Flow – Invio C2**

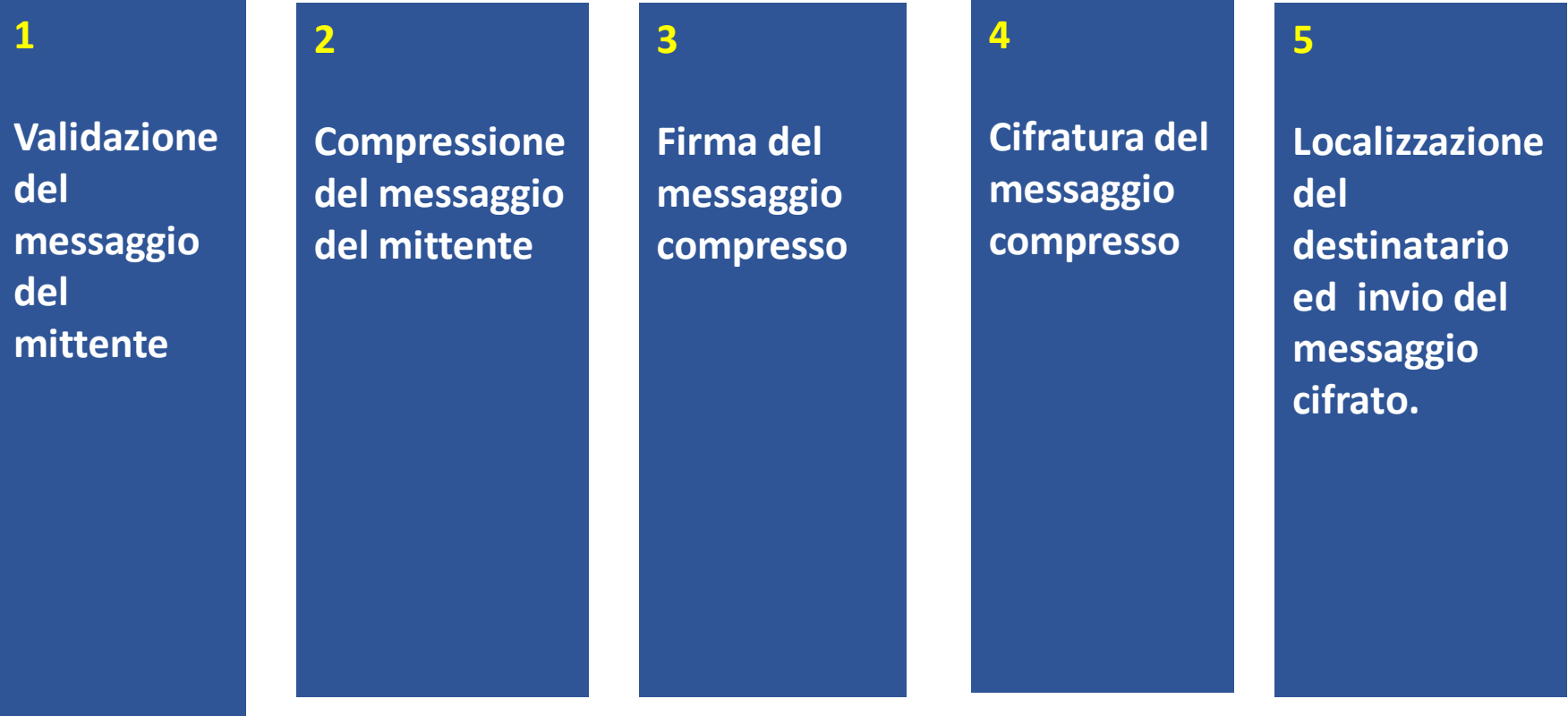

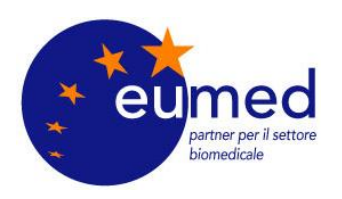

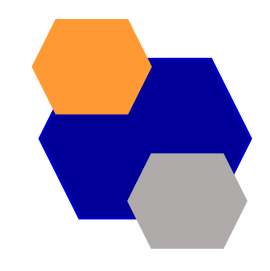

## **Domibus Basic Flow – Processamento C3**

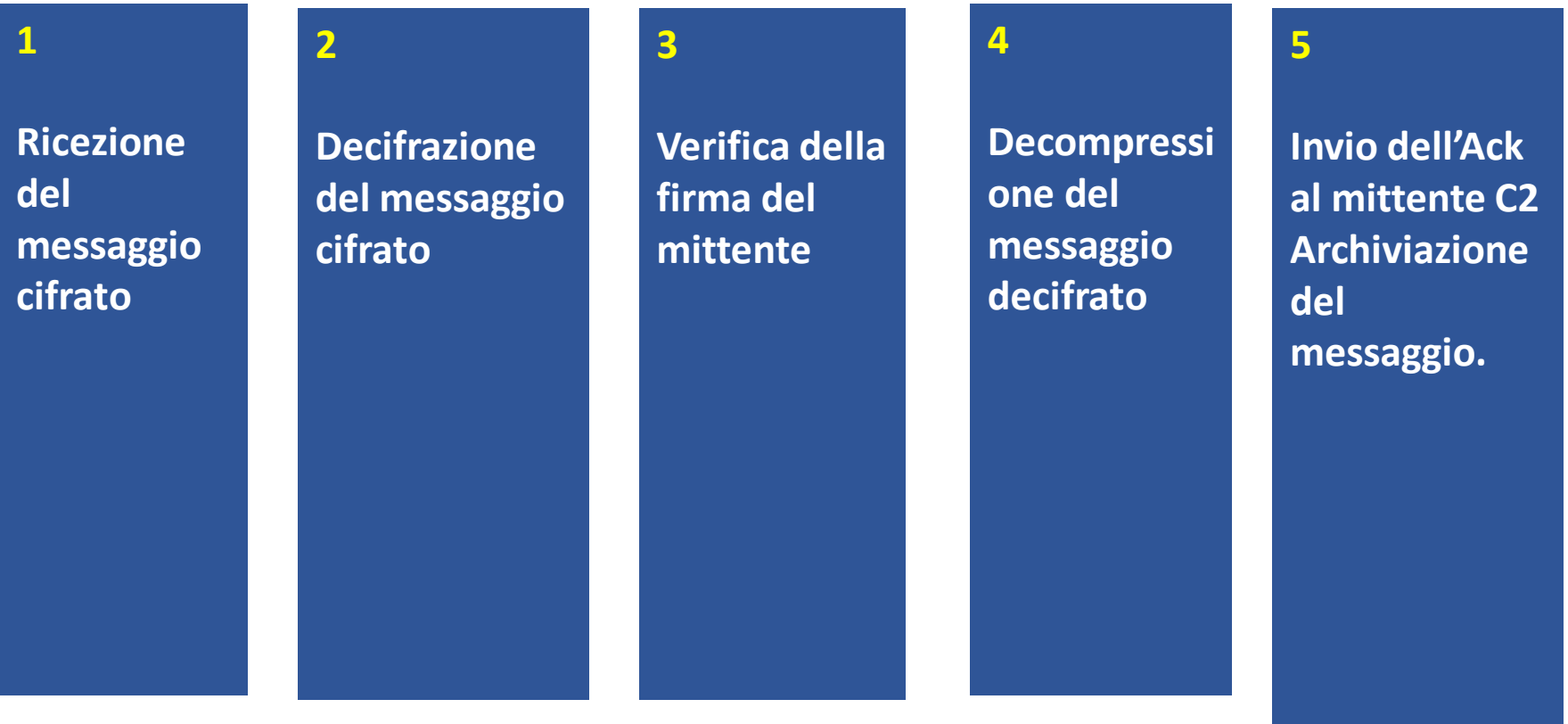

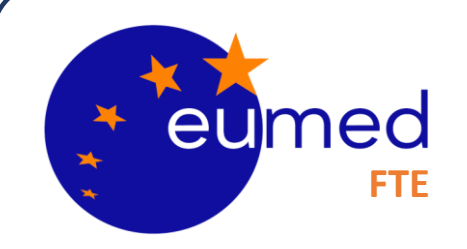

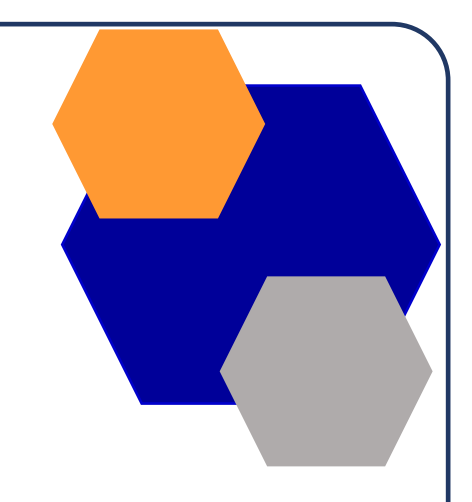

# **GRAZIE PER L'ATTENZIONE**

**A cura del dott. Ing. Berhanu Petranzan – EUMED® S.r.l. 15/09/2023**